#### • Festlegung: **nicht-materielle** Modellklassen darin - closed box (black box) - Modelle:<br>nur (C,U) P - Zusammenhang P - Zusammenhang beschreibend open box (white box) - Modelle: Mechanik / Zustandekommen<br>des (C,U) P - Zusammenha P - Zusammenhangs beschreibend • weitere Interessenseingrenzung: **dynamische** Modelle / Systeme - closed box: zeitabhängiger Verlauf von Einflüssen und Auswirkungen open box: zeitabhängige Mechanik über **Zustand** ("variiert über der Zeit") dabei Charakterisierung<br>zeit- / zustandsdiskreter / kontinuierlicher Systeme / Modelle als Betrachtungsentscheidung ("Zweck / Ziel") s. Bild 10.0.01 und (exklusive) Konzentration auf: **ereignisorientierte** Modelle / Systeme zustandsdiskret oder zustandskontinuierlich zeitkontinuierlich. aber mit "sprunghaften" Zustandsänderungen zu Zeit-**Punkten** (in "verschwindender" Zeit) Erinnerung: Abschnitte 1 + 2 • **System** Menge Objekte, je mit Attributen, mit Zusammenhängen / Abhängigkeiten von Objekten (bzw Attributen) • **Systemanalytiker** interessiert an kontrollierbaren + unkontrollierbaren (Einfluß-)Größen (C + U) auf beobachtbare (Auswirkungs-)Größen (P) in Form von Funktion f:  $(W_C, W_U)$  W<sub>P</sub><br>oder Relation f W<sub>C</sub> x W<sub>U</sub> x W<sub>E</sub> f  $W_C$  x  $W_U$  x  $W_P$ als Basis von Beurteilungs- ("Güte"-) Kriterien V = {v<sub>i</sub>}, welche aus Beobachtungsgrößen errechenbar  $v_i = g_i(w_P)$  $i=1,2,...,n$ • Verfolgung der Aufgabe ("Technik") mithilfe von **Modell** Ersatzsystem einfacher zu handhaben als System Einflüsse Auswirkungen ("f") reproduzierend (damit notwendig Zweck/Ziel - abhängig) **10 Kontinuierliche Simulation - Eine Skizze**  Simulation Kontinuierliche Simulation Simulation Kontinuierliche Simulation be/ja/2(6) 10 - 3 be/ja/2(6) 10 - 4 be/ja/2(6) 10 - 1 be/ja/2(6) 10 - 2 zustandsdiskret x<sup>4</sup>zustandsdiskret Beispiele von Systemen / Modellen / Analysen ( Simulationen) "am anderen Ende":

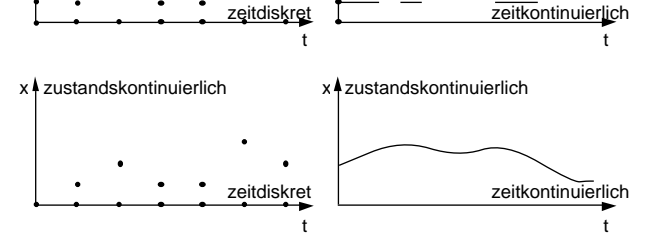

**Bild 10.0.01: zeit- / zustands- diskrete / kontinuierliche Trajektorien**

#### Ereignisorientiertheit

- ist (simulations-) effiziente Vorstellung
- trägt auch "ein Stück weit" in Richtung zustands-/zeit-kontinuierlicher Systeme
- versagt aber "im allgemeinen" für letztere

proportional zu<br>H (=const) Zahl Familien ohne Haus. mit Hauswunsch

Bau / Verkauf von Häusern (in Bereich)

**Beispiel 10.0.02: Häuser und Klimaanlagen**

• formale Fassung:

$$
y(t)
$$
 bis t (seit t=0) gebaute Häuser

$$
\frac{dy(t)}{dt} = k_1 \t(H - y(t)) \t y(0) = 0
$$

kurz auch

• Annahmen:

$$
\dot{y}(t) = k_1 \quad (H - y(t)) \qquad y(0) = 0
$$
  
\n $\dot{y} = k_1 \quad (H - y) \qquad y = 0 \text{ für } t = 0$ 

- weiter angenommen: Verkauf von Klimaanlagen proportional zu neugebauten Häusern ohne Klimaanlage (alle alten haben schon, alle neuen wollen) • formale Fassung:
	- x(t) bis t (seit t=0) verkaufte Klimaanlagen

$$
\dot{x} = k_2 \quad (y - x) \qquad x = 0 \text{ für } t = 0
$$

System von **Differentialgleichungen** beschreibt x(t), y(t)-Verlauf in diesem Fall explizit lösbar ( $\quad$  Funktionen x(t), y(t) )

#### Erahnter Verlauf In komplexeren Fällen (zeit- + zustandskontinuierliche Trajektorien): zB Marktgrenze H nicht konstant wg Populationswachstum y(t) (Häuser) ökonomischen Bedingungen x(t) (Klimaanlagen) H - potentieller Markt zB Proportionalitätskoeffizienten nicht konstant y(t) wg marketing-Kampagnen x(t) Konkurrenzmärkten (Mietwohnungen,…) explizite Lösbarkeit uU nicht gegeben (auch: Kenntnisproblem!) 0 t (Zeit) "Simulation" vorstellbar ("nur wenns nicht anders geht"!) Typ der DGl: Verfolgung des Zustands über der Zeit, durch Imitation (zustandsabhängiger) Zustandswechsel, "gewöhnlich": Ableitungen ausschließlich nach einer gemäß "Dynamik" des Systems (D'GI-System!) (der unabhängigen) Variablen "Zeit" sonst: + partielle Ableitungen, oft: "Raum" Typische Methode: "linear": unabh.Var + Ableitungen nur 1. Potenz, (sogar notwendigerweise: keine Produkte (Variablen, Ableitungen) Im Digitalrechner prinzipiell Zustand + Zeit nur diskret änderbar): - "1. Ordnung": (höchste) Ableitungen 1. Ordnung Statt kontinuierlicher Zeit "mit konstanten Koeffizienten"<br>sonst: zeitabhängic nun diskrete Zeit betrachtet zeitabhängige Koeffizienten (hier:) explizite Lösung verfügbar:  $y(t) = H \left(1 - e^{-k_1 t}\right)$ Simulation Kontinuierliche Simulation Simulation Kontinuierliche Simulation be/ja/2(6) 10 - 7 be/ja/2(6) 10 - 8 (entsprechend:) Veränderung x im Intervall (t<sub>i</sub>,t<sub>i+1</sub>) gemäß <del>,,,,,,,,,,,,,</del> t (Zeit)  $x_{i+1} = x_i + k_2 \cdot (y_i - x_i) \cdot t$ und Simulationsvorgang insgesamt: diskrete Zeit mit Zeitpunkten Initialisierung:  $t_0, t_1, \ldots, t_i = t_{i-1} + (t_i), \ldots$ wo oft (nicht notwendig)  $y_0 = 0$   $y_0$  $=$  k<sub>1</sub>  $\cdot$  H  $\cdot$  t  $x_0 = 0$  $x_0 = 0$   $x_0$  $(t)$ <sub>i</sub> t Iteration i=1,2,… : **und**  $y_i = \ldots$   $x_i = \ldots$  $y_i = \ldots$   $x_i$ statt Zuständen zu kontinuierlicher Zeit  $X_i = ...$ nun Zustände zu diskreten Zeitpunkten und "tatsächlich verfolgte" Trajektorien: ermittelt (zB) durch Festhalten (Konstanz) y(t) (Häuser) der Zustandsänderungs"raten" ("Ableitungen") x(t) (Klimaanlagen) über (t<sub>i</sub>,t<sub>i+1</sub>)-Intervallen H  $-$  - potentieller Markt Diskretisierung von **Differentialgleichungssystem**  $y(t)$ zu **Differenzengleichungssystem** Im Beispiel: - Veränderung y im Intervall (t<sub>i</sub>,t<sub>i+1</sub>) 0  $t$   $(ze^{it})$  $y_i = const_i \cdot t$ mit (zB) Wahl von const<sub>i</sub> "wie zu Anfang des Intervalls"  $const_i = k_1 \cdot (H - y_i) \cdot t$ natürlich nur "Approximation" ! und folglich  $y_{i+1} = y_i + const_i = y_i + k_1 \cdot (H - y_i) \cdot t$ Entwickelt: (sehr einfache) Methode der **numerischen Integration** Es gibt bessere (genauere) Methoden (s. später)

## **Beispiel 10.0.03: Rad-Auslenkung (vertikal)**

• Annahmen:

Automobil in Bewegung

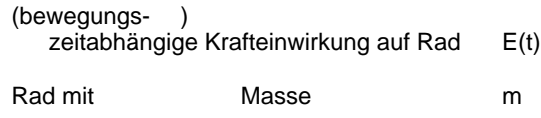

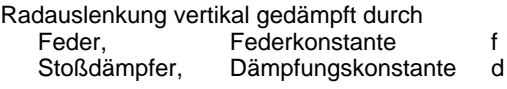

• Skizze

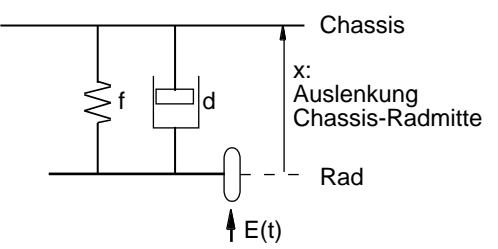

• physikalische mathematische Gesetze

Weg / Geschwindigleit / Beschleunigung

Kraft = Masse · Beschleunigung

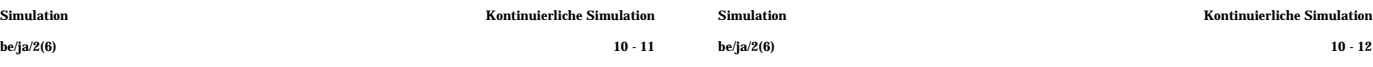

• Annahmen:

Elektrisches Netzwerk, Reihenschaltung aus

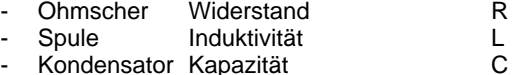

- + zeitabhängige (Spannungs-)Anregung E(t)
- **Skizze**

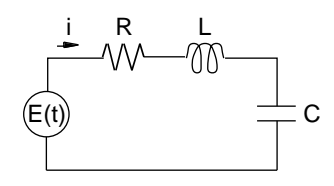

- physikalische mathematische Gesetze
	- Kirchhoffsche Gesetze Spannung / Strom an Schaltelementen
- mit Ladung des Kondensators (a) q(t) ergibt sich Zusammenhang:

LC  $\ddot{q}$  + RC  $\dot{q}$  +  $q$  = E(t)

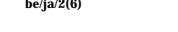

Kräfte externe "Störung": E(t) - Federkraft, Annahme: proportional Auslenkung -f-x(t) - Dämpfung, Annahme: proportional Geschwindigkeit  $-d \cdot x'(t)$ 

 $E(t) - f x(t) - d \dot{x}(t) = m \ddot{x}(t)$ m  $\ddot{x} + d \dot{x} + f x = E(t)$ 

- lineare Differentialgleichung 2. Ordnung mit konstanten Koeffizienten
	- ggf, abhängig von E(t), explizit lösbar Anfangsbedingungen, x(0), x· (0), erforderlich x(t) "gedämpfte Schwingung"
- in komplexeren Fällen: kontinuierliche Simulation

einfacher Zugang (analog Bsp.10.0.02):

- Einführung "Zustandsgrößen" (Ableitungen, i.Vgl. zu Vorkapiteln "künstlich")  $x_0 := x$  $x_1 := x^2$
- liefert DGI-System 1. Ordnung
	- $\dot{x}_0 = x_1$  $\dot{x}_1 = \frac{1}{m}$  (E(t) – f  $x_0$  – d  $x_1$
	- welches über der Zeit "schrittweise" vefolgbar
- 
- **Beispiel 10.0.04: Elektrischer Schwingkreis** lineare Differentialgleichung 2. Ordnung mit konstanten Koeffizienten

ggf, abhängig von E(t), explizit lösbar Anfangsbedingungen, q(0), q· (0), erforderlich

- q(t) "gedämpfte Schwingung"
- in komplexeren Fällen: kontinuierliche Simulation
- aber auch weiterer Weg zur Lösung aufscheinend:
	- DGI formal identisch zu jener aus Beispiel 10.0.03 !!
	- elektrischer Schaltkreis (auch allgemeinere) "am Laborplatz" aufbaubar betreibbar beobachtbar / meßbar Lösung q(t) aufzeichenbar
	- Lösung auf mechanische Problem übertragbar !!
- ehemals breit eingesetzt: **Analogrechner** entsprechend DGl (-System) zusammengeschaltete Menge von

"**analoges Modell**"

(Grund-)Elementen

Schaltungssymbole (nicht völlig einheitlich) • Grund-Schaltungs-Elemente Analogrechner

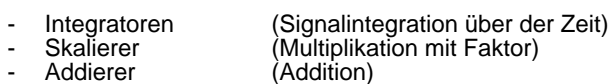

- Inverter (Signalumkehr)
- …
- Blockschaltbilder (aus Schaltungselementen) entsprechend DGl (Modell)

Rezept:

- Auflösung DGl (aller DGl eines DGl-Systems) nach (jeweils) höchster Ableitung
- Blockschaltbild zeichnen (abzeichnen)

Analogrechner / Blockdiagramm auch "für sich" brauchbar als Beschreibung siehe 10.1

erreicht Genauigkeiten ca 10<sup>-3</sup>, uU 10<sup>-3</sup> (als Hinweis auf erforderliche Präzision "ungenauer" numerischer Integration)

im Beispiel Radauslenkung wird aus

aufgelöst m  $\ddot{x}$  + d  $\dot{x}$  + f  $x = E(t)$ 

 $\ddot{x} = \frac{1}{m}$  (E(t) – d  $\dot{x}$  – f x

# **10.1 Spezifikation von kontinuierlichen Modellen** Modellformulierung "startet" daher

Beschreibungsmittel

allgemein. an berücksichtigte Gleichungsformen angepaßt:

lineare, nichtlineare, gewöhnliche, partielle, … DGl + DGl-Systeme

• an Nutzungsbereich / Benutzerkreis angepaßt (Erinnerung: "Szenario")

sozio-ökonom., technischer, medizinischer, … Bereich

Konzentration (hier)

- auf Systeme - gewöhnlicher Differentialgleichungen
- auf wenige Nutzungsbereiche nur beispielhaft

Im Gegensatz zu ereignisorientierten Systemen bietet klassische Mathematik (Analysis)

für zeit-/zustands-kontinuierliche Systeme

- ausgearbeitete Beschreibungstechniken ausgefeilte Lösungs-Kalküle (ggf hinsichtlich expliziter Lösungen versagend: **Ausweg**: Simulation)

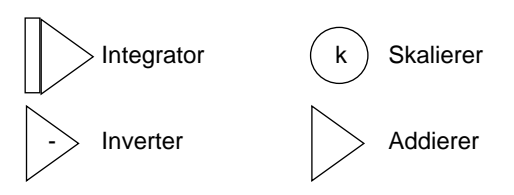

 $\ddot{x} = \frac{1}{m}$  (E(t) – d  $\dot{x}$  – f x Schaltung für

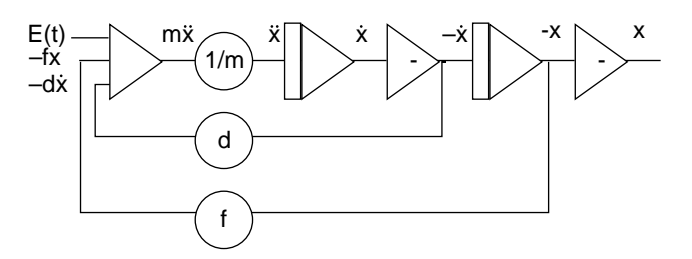

## **Bild 10.0.05: Schaltung DGl Radauslenkung**

Insgesamt genauer zu betrachten

- **Beschreibungsmittel** für Spezifikation kontinuierlicher Simulatoren
- **Lösungsverfahren** bei Diskretisierung und numerischer Integration

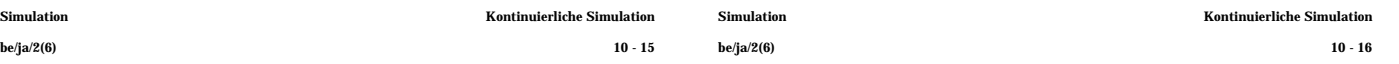

- typischerweise bei mathematischer Formulierung
- welche notwendigerweise auf "technischem" Verständnis zu analysierenden Systems beruht (zB Mechanik, Regelungstechnik, …, BWL)

Verschiedene initiale Modell"formen", (soweit vollständig formalisiert:) untereinander gleichwertig

Es gibt (teilformalisierte) "Vorstufen", zB

• **Wirkungsdiagramme** stellen prinzipielle Anhängigkeiten / Einflüsse dar

im Bsp 10.0.03 (hier bis auf weiteres genutzt)

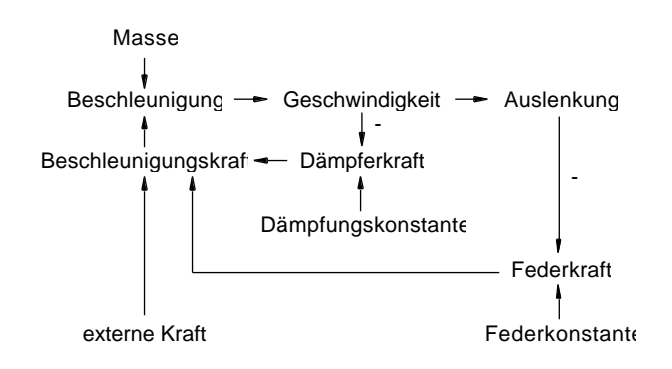

### voll formalisierte Formen

• gewöhnliche lineare DGl n.Ordnung ("wie gehabt", nicht immer erreichbar)

m  $\ddot{x} + d \dot{x} + f x = E(t)$ 

• Sytem linearer DGl 1.Ordnung ("allgemein", für Analyse sehr angenehm)

über Einführung von "Zustandsvariablen", entsprechend spezifischen Bezeichnern

- für "eigentliche" abhängige Variablen
- für deren Ableitungen nach der Zeit

im Bsp:

- 1 abh. Variable, Ordnung 2 2 Zustandsvariable x<sub>0</sub>,x<sub>1</sub>
	- $x_0 := x$  $x_1 = \dot{x}$
- System von DGI 1.Ordnung

$$
\dot{x}_0 = x_1
$$
  
\n
$$
\dot{x}_1 = 1/m (E(t) - dx_1 - fx_0)
$$

erste Gleichung(en) per def letzte Gleichung gemäß DGl n.Ordnung System von Integralgleichungen ("allgemein", Entsprechung Blockdiagramm)

durch formale Integration des DGl-Systems 1. Ordnung

$$
\dot{x}_0 := x_1
$$
  
\n
$$
\dot{x}_1 := 1/m \left( E(t) - dx_1 - fx_0 \right)
$$

$$
x_0 = \int_0^t x_1 dt
$$
  

$$
x_1 = \frac{1}{m} \int_0^t E(t) dt - \frac{d}{m} \int_0^t x_1 dt - \frac{f}{m} \int_0^t x_0 dt
$$

• Blockdiagramm (verschiedene Ausprägungen)

dem Integralgleichungssystem (bzw System DGl 1.Ordnung) entsprechend, oft "direkt" formuliert

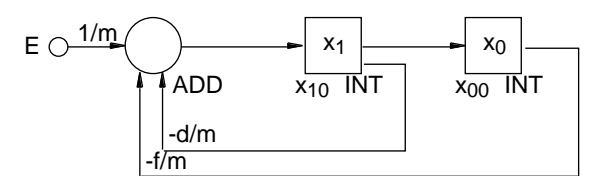

vgl auch Bild 10.0.05

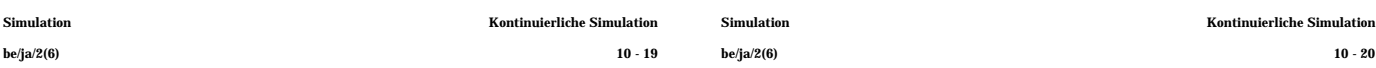

**Programmsprache** 

(eine Möglichkeit natürlich: in beliebiger HLL ausprogrammieren, incl expliziter Programmierung Lösungsverfahren)

diverse Ansätze von Sprachen:

- deklarativ als Differenzengleichungssystem,
- uU incl Lösungsverfahren,
- direkt vom DGI-System

 $besch1 = (E - d*qeschw - f*auslenk)/masse$ geschw = geschw + DELTA\*beschl auslenk = auslenk + DELTA\*geschw

"Reihenfolge" der Anweisungen wesentlich

"problemangepaßte" Formulierungen lehnen sich an "passende" obiger Alternativen an

große Szenario-Bereiche

- sozio-ökonomische Probleme (vgl Beispiel DYNAMO)
- technische Probleme (vgl Beispiel CSMP)
- biologisch / medizinische Probleme (vgl Beispiele)
- …

# **BEISPIEL DYNAMO**

entwickelt im Zusammenspiel mit Forrester's System / Industrial / Urban / World Dynamics

aufgrund breit diskutierter (Welt-)Modelle mit beträchtlicher Bekanntheit "Club of Rome"

Fähigkeiten / Modelltypen (im Vergleich) eher begrenzt: Systeme linearer DGl 1.Ordnung aber Schwergewicht (beabsichtigterweise) eher bei Prinzip von Wechselwirkungen als bei quantitativen Zusammenhängen

Modellspezifikation auf 2 Ebenen

spezielle blockorientierte Graphik nicht voll formalisiert: à la Wirkungsdiagramme

führte zur hohen Attraktivität des "x " Dynamics Ansatzes

sprachliche Notation, FORTRAN-basiert, deklarativ, mit speziellen Notationshilfen für Differenzen-Gl-Systeme

Zeit strukturiert in 3 Zeitpunkte (+ 2 Zeitintervalle)<br>vorher: J jetzt: K nachher: L vorher: J jetzt: K nachher: L dazwischen: JK bzw KL

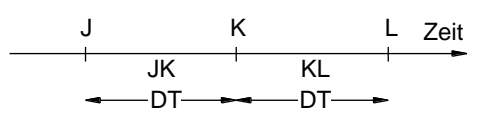

DT konstant, Nutzer-gesetzt

- Symbole der DYNAMO-Diagramme:

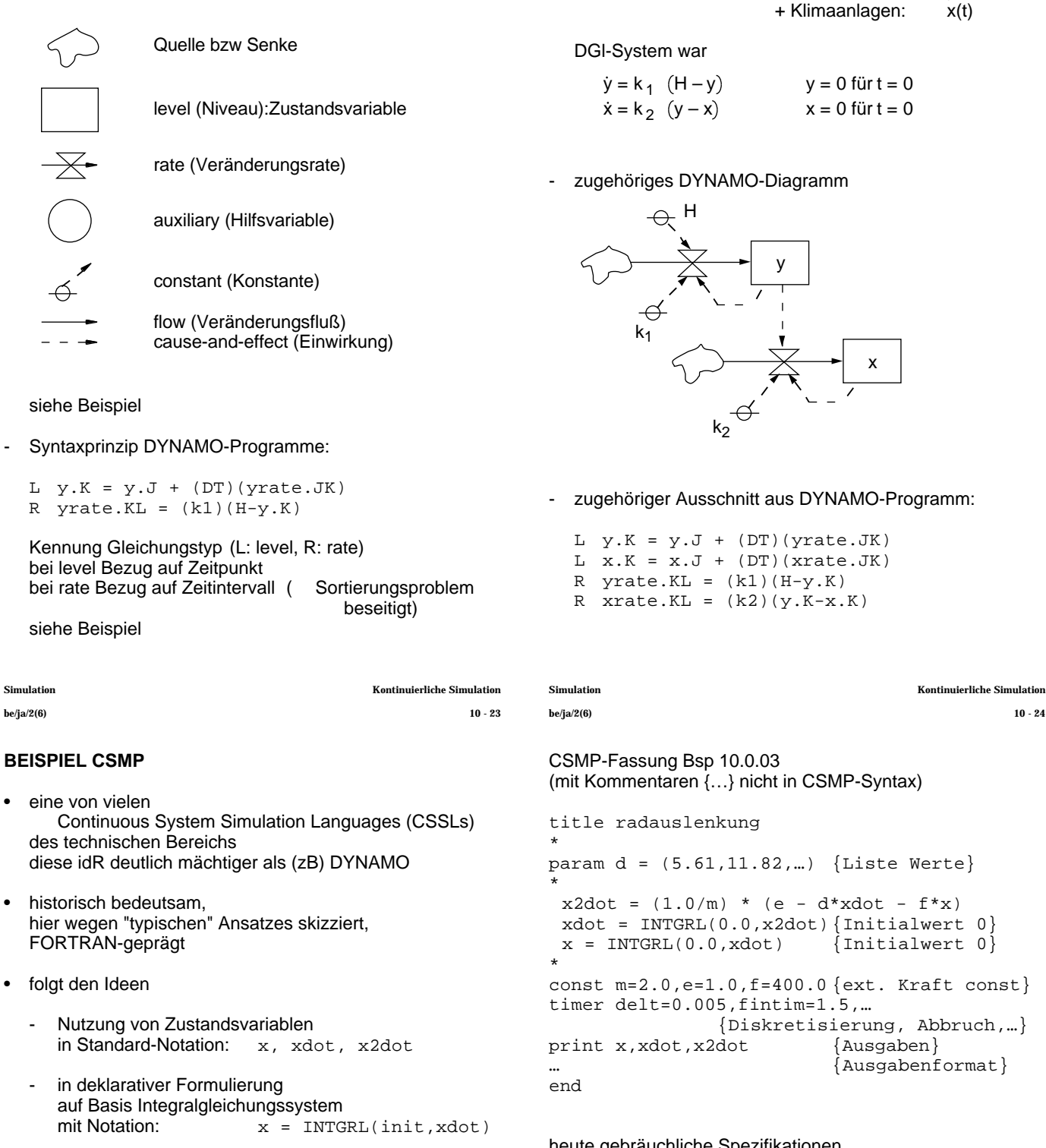

- unter interner Setzung Lösungsverfahren
- CSMP unterscheidet "statement"-Typen
- strukturelle statements definieren "eigentliches" Modell
- Daten-statements setzen Werte für Parameter, Konstanten, init-Bedingungen
- Steuerungs-statements bestimmen Übersetzung, Ausführung, Ausgaben

- Verwendungsbeispiel am Beispiel 10.0.02: Häuser: y(t) aanlagen: x(t)

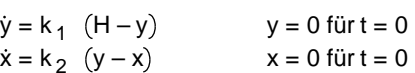

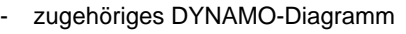

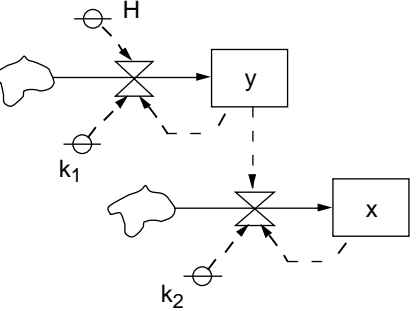

NAMO-Programm:

 $te.JK)$  $te.JK)$ R  $yrate.KL = (k1)(H-y.K)$  $x.K$ )

 $MP-Syntax$ 

```
{Liste Werte}
*xdot - f*x\{Initialwert 0\}\{Initialwert 0\}\{ext. Kraft const\}. 5 , \dotsierung, Abbruch, ...}
\{Augaben\}\{Augabenformat\}
```
heute gebräuchliche Spezifikationen

- rein sprachliche: recht ähnlich CSMP (zB ACSL, DARE, DESIRE, …)
- Betonung Blockdagrammdenken (dann: problemangepaßte Blocktypen häufig Regelungstechnik zB SIMULINK, …)
- auch in direkter Übersetzung aus Graphik
- widmen sich vermehrt der Modellstrukturierung (vgl analoge Überlegungen bei ereignisorient. Simulation)

#### vgl Spezialliteratur

#### **BEISPIELBEREICH ÖKOSYSTEME**

Beispiel "Wirte - Parasiten"

Wirkungsschema ( Wirkungsdiagramm)

parasitäre Insekte legen Eier in Larven von Wirten Parasiten, Wirte

Parasiten, Wirte

→ …

mit

- W: Zahl Wirte
- P: Zahl Parasiten
- G: Geburtenüberschuß Wirte (bei normaler Sterberate)
- B: Befallskoeffizient Wirte
- S: Sterbequote Parasiten

ergibt sich "erstes" Modell

 $\dot{W} = W$  (G – B P)  $\dot{P} = P$  (B W – S)

#### **BEISPIELBEREICH MEDIZIN**

- ua "Pharmakakinetik" (Dynamik der Arzneimittelverteilung)
- mit typischen Kompartiments-Modellen (Organismus in "Kompartimente" aufgeteilt)
- je Kompartiment Gleichung des Typs Konzentrationsveränderung = Zufuhr -Abgabe Abgabe proportional Konzentration

für Kompartiment i:

 $\dot{X}_i = Z_i - k \ X_i$ 

+ Kopplung der Gleichungen "gemäß Struktur Organismus" DGl-System

Blockdiagramme / Graphiken

betrachtete Zeitpunkte

 $y_1 = y_0 + t \cdot y_0' = t \cdot f(t_0, y_0)$ 

 $y_2 = y_1 + t \cdot y_1' = t \cdot f(t_1, y_1)$ 

Idee von Verfahren steigender Genauigkeit

in Taylor-Reihen-Entwicklung von y(t)

 $y(t + t) = y(t) + t \dot{y}(t) + \frac{1}{2}$ 

und Ermittlung der "nächsten" Veränderung y so daß

 $t_n = t_0$ 

 $t=t_0$  $y=y_0$ 

1. Schritt  $t_1 = t_0 + t$ 

2. Schritt  $t_2 = t_1 + t$ 

(ua Runge-Kutta) liegt

an Stützpunkten  $t_n$ 

 $y_{n+1} = y_n + y$ 

- …

**Initialisierung** 

offensichtlich an Anwendungsbereich anzulehnen !

• **Euler-Integration** algorithmisch für "Anfangswertproblem" dy/dt = f(t,y)  $A$ nfangsbedingungen t=t<sub>0</sub>, y=y<sub>0</sub>

 $n = 1, 2, ...$ 

 $y_0' = f(t_0, y_0)$ 

 $y_1' = f(t_1, y_1)$ 

 $y_2' = f(t_2, y_2)$ 

 $\frac{1}{2}$  t<sup>2</sup> y(t) +

+ ...  $\frac{1}{n!}$  t<sup>n</sup> y<sup>(n)</sup>(t) + O( t<sup>n+1</sup>)

Ausschnitt:

nochmals:

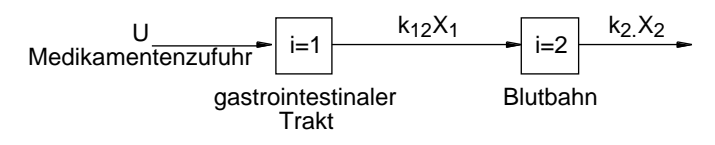

# **BEISPIELBEREICH BIOMECHANIK**

mit sehr unterschiedlichen "Verzweigungen":

Prothetik

Roboter

Simulation Kontinuierliche Simulation Simulation Kontinuierliche Simulation be/ja/2(6) 10 - 27 be/ja/2(6) 10 - 28

**10.2 Numerische Integrationsmethoden** "angerissen"

Zu lösen sei zB:

dy/dx = f(x,y) mit Anfangsbedingungen

 $x = x_0, y = y_0$ 

für uns immer x t

dh zu lösen (implizite Gleichung):

$$
y = y_0 + \int_{x_0}^{x} f(t,y) dt
$$

Unsere Lösungs-Ahnung ("numerische Integration") war

- unabhängige Variable diskretisieren  $t_n = t_0$  $n = 1, 2, ...$
- Teilintegrale bilden pro t-Intervall auf Basis konstanter Steigung ("Rate") unter Verwendung der Anfangssteigung

ist bekannt als **Euler-Integration** ("wir waren nicht die ersten")

- ist "Einschrittverfahren", (Mehrschrittverfahren: "predictor-corrector" versuchen Verbesserung)
- ist Runge-Kutta-Verfahren 1.Ordnung (RK höherer Ordnung ua versuchen Verbesserung)

falls y<sup>(1)</sup>(t), y<sup>(2)</sup>(t), ..., y<sup>(n)</sup>(t) bekannt, liegt unmittelbar Approximationsverfahren "n. Ordnung" vor

falls Ableitungen nicht / nur für niedrige Ordnungen bekannt, müssen höhere Ableitungen numerisch ermittelt werden (im vorliegenden Fall nur 1.Ableitung exakt bekannt)

zwangsläufig erforderlich:

- bei Verfahren n.Ordnung
- mit k<n exakt bekannten Ableitungen
- n-k zusätzliche Funktionsberechnungen f(t,y) für numerische Ableitungsberechnung

(im vorliegenden Fall für Verfahren 2.Ordnung 1 Berechng)

zusätzliche Punkte + Verwendung derart daß n erste Glieder Taylor-Entwicklung exakt reproduziert (falls vorliegendes Problem Polynom n.Ordnung, dann ist Verfahren exakt)

Viele Verfahren ! Skizze vgl später

Vergleichspunkte

- **Stabilität**
- **Genauigkeit**
- **Effizienz**

breite Literatur

bei zu verwendenden Paleten / tools auf Spektrum implementierter Verfahren achten

Konstruktion Runge-Kutta-Verfahren höherer Ordnung aufwendig

mit jeweils mehreren Lösungen / Ergebnissen

viel gebraucht Runge-Kutta 4.Ordnung

## häufigste Varianten sind

$$
y_{n+1} = y_n + k \frac{1}{6} + k \frac{2}{3} + k \frac{3}{3} + k \frac{4}{6}
$$
  
\n
$$
k_1 = t \quad f(t_n, y_n)
$$
  
\n
$$
k_2 = t \quad f(t_n + \frac{1}{2}y_n + \frac{1}{2})
$$
  
\n
$$
k_3 = t \quad f(t_n + \frac{1}{2}y_n + \frac{1}{2})
$$
  
\n
$$
k_4 = t \quad f(t_n + t, y_n + k_3)
$$

und

$$
y_{n+1} = y_n + k \sqrt{8} + 3k \sqrt{8} + 3k \sqrt{8} + k \sqrt{8}
$$
  
\n
$$
k_1 = t \quad f(t_n, y_n)
$$
  
\n
$$
k_2 = t \quad f(t_n + \sqrt{8}y_n + k \sqrt{8})
$$
  
\n
$$
k_3 = t \quad f(t_n + 2 \sqrt{8}y_n + k_2 - k \sqrt{8})
$$
  
\n
$$
k_4 = t \quad f(t_n + t, y_n + k_3 - k_2 + k_{13})
$$

## Runge-Kutta-Verfahren sind **Einschrittverfahren**

nutzen nur Information (Ableitungsberechnungen) aus **einem** Intervall (Schritt) [t<sub>n</sub>,t<sub>n+1</sub>]

Beispiel Runge-Kutta 2.Ordnung (Euler-Cauchy / Heun)

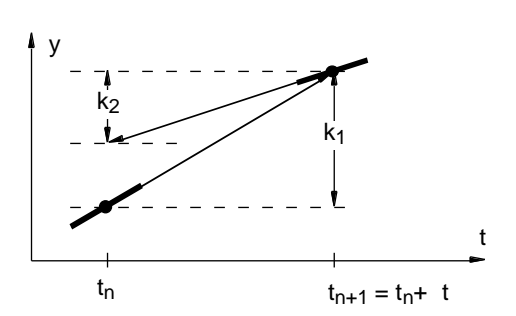

## Verfahren

- bei vollem Euler-Schritt ergäbe sich (  $y=$ )  $k_1 = t \cdot y_n' = t \cdot f(t_n, y_n)$
- Steigung im erreichten Punkt f(t<sub>n</sub>+ t,y<sub>n</sub>+k<sub>1</sub>)
- bei dieser Steigung ergäbe sich (  $y=$ )  $k_2 =$  t· f(  $t_n +$  t,  $y_n+k_1$ )
- verwendet wird  $y = 1/2 \cdot (k_1 + k_2)$ dh y<sub>n+1</sub> = y<sub>n</sub> + 1/2 · (k<sub>1</sub> + k<sub>2</sub>)

Simulation Kontinuierliche Simulation Simulation Kontinuierliche Simulation be/ja/2(6) 10 - 31 be/ja/2(6) 10 - 32

> **Mehrschrittverfahren** nutzen auch zurückliegende Information (aus "vorigen" Intervallen)

**Prädiktor-Korrektor**-Verfahren (ebenfalls viel verwendet) sind Mehrschrittverfahren

prinzipielles Schema:

Prädiktor(teil)schritt:

berechne y<sup>P</sup> ("predicted") aus äquidistanten Punkten t<sub>n</sub>,t<sub>n-1</sub>,t<sub>n-2</sub>,… deren Funktionswerten y<sub>n</sub>,y<sub>n-1</sub>,y<sub>n-2</sub>,… und Ableitungswerten f(.) an diesen Punkten

Korrektor(teil)schritt:

berechne Steigung an diesem Punkt dh  $f(t_{n+1}, y_{n+1})$ und  $yC_{n+1}$ ("corrected") aus zuvor genutzter Information +  $f(t_{n+1}, y_{n+1})$ 

(- Schema ließe sich offensichtlich "iterieren": lohnt nicht, dh nutze y<sup>C</sup><sub>n+1</sub> als Basis nächsten Schritts)

Insgesamt wieder Familie von Verfahren

- unterschiedlicher Ordnung / Fehlerordnung (je nach "Zahl" genutzter Punkte)
- mit verschiedenen Alternativen / Varianten

nochmals Betrachtung Beispiel Runge-Kutta 2.Ordnung (Euler-Cauchy / Heun)

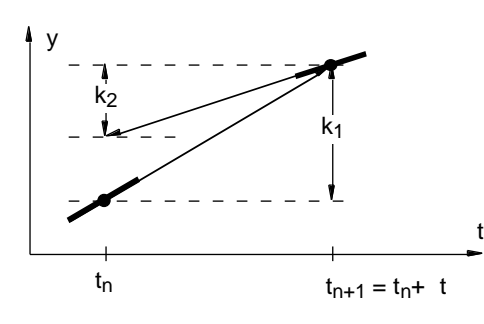

# Verfahren

bei vollem Euler-Schritt ergab sich (  $y=$ )  $k_1 = t \cdot y_n' = t \cdot f(t_n, y_n)$ 

umgedeutet als Prädiktor(teil)schritt:  $y_{n+1}^P = y_n + t \cdot f(t_n, y_n)$ 

- genutzte Information: t<sub>n</sub>,y<sub>n</sub> und Ableitungswert f(t<sub>n</sub>,y<sub>n</sub>) an diesem Punkt (+ "nichts" vorher)
- Steigung im erreichten Punkt ergab sich zu f(t<sub>n</sub>+ t , y<sub>n</sub>+k<sub>1</sub> )
	- umgedeutet als Beginn Korrektor(teil)schritt:  $= f(t_{n+1}, y_{n+1})$

Simulation Kontinuierliche Simulation Simulation Kontinuierliche Simulation

be/ja/2(6) 10 - 35 be/ja/2(6) 10 - 36

"viele Verfahren":

Klassifikation zB nach

Berücksichtigung zurückliegender Punkte

- Einschrittverfahren
- **Mehrschrittverfahren**

Einbeziehung zukünftiger Werte

- explizit
- implizit

Konvergenzordnung

- 1. 2. … Ordnung

Schrittweitensteuerung

- feste Schrittweite
- variable Schrittweite

## Extrapolation

Ordnungssteuerung

- feste Ordnung
- variable Ordnung

### vgl Spezialliteratur

- und: auch hier ist der Fall stochastischer Modelle
	- wesentlich ("Störungen" zB Wind, Strömung)
	- und bearbeitet !
	- vgl Spezialliteratur

- bei dieser Steigung ergab sich  $(y=)$  k<sub>2</sub> = t· f(t<sub>n</sub>+ t, y<sub>n</sub>+k<sub>1</sub>) und verwendet wurde  $y = 1/2 \cdot (k_1 + k_2)$ y<sub>n+1</sub> = y<sub>n</sub> + 1/2 · (k<sub>1</sub> + k<sub>2</sub>)

umgedeutet als Fortsetzung Korrektor(teil)schritt:  $yC_{n+1} = y_n + t/2 \cdot \{f(t_n, y_n) + f(t_{n+1}, y_{n+1})\}$ 

genutzte Information: "zuvor genutzte" +  $f(t_{n+1}, y_{n+1})$ 

Heun-Verfahren ("Runge-Kutta 2.Ordnung") ist demnach "auch" Prädiktor-Korrektor-Verfahren

### entsprechend:

- wo Einschrittverfahren (zB Runge-Kutta) im Intervall [t<sub>n</sub>,t<sub>n+1</sub>] äquidistante Zwischenpunkte nutzen
- lassen sich durch Uminterpretation daraus Prädiktor-Korrektor-Verfahren formen

allgemein aber:

- größere Systematik bei Konstruktion von Prädiktor-Korrektor-Verfahren
- unter Einschluß von Fehlerabschätzungen

Nebengesichtspunkt: Einschrittverfahren sind "selbststartend" Mehrschrittverfahren benötigen separate Initialisierung

**LEERSEITE**